# Numerik (SoSe 2011)

# $Übungsblatt 7$  Abgabe: Mo, 30. Mai 2011, bis 16<sup>15</sup> Uhr, Kasten **Numerik**

Beweisen Sie für die Moore-Penrose Pseudo-Inverse  $A^+$  (Definition 5.10) die folgenden Eigenschaften:

- i)  $A^{++} = A$
- ii)  $(A^+)^T = (A^T)^+$
- iii)  $A^+A = \text{Orthogonal projection and } \text{Kern}(A)^{\perp}$
- iv)  $AA^+$  = Orthogonalprojektion auf Bild(A)
- v)  $A^+ = A^{-1}$  falls  $A \in GL(n, K)$

### Aufgabe 22: (5 Punkte)

Seien

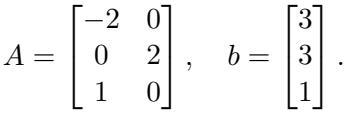

Überprüfen Sie  $Ax = b$  auf Lösbarkeit und berechnen Sie ggf. die Nährungslösung von  $Ax = b$ , die minimale Länge hat. (*Hinweis: Satz 5.12*)

# Aufgabe 23: (6 Punkte)

Betrachten Sie zur Lösung eines linearen Gleichungssystems das Iterationsverfahren

$$
x_{i+1} = Mx_i + c, \quad x_0 \in \mathbb{R}^n \tag{1}
$$

mit einer geeigneten Iterationsmatrix  $M \in \mathbb{R}^{n \times n}$ ,  $\rho(M) < 1$ , sowie  $c \in \mathbb{R}^n$ . Ferner seien  $\lambda_1, ..., \lambda_n$ ,  $\rho(M) = |\lambda_1| > |\lambda_2|, ..., |\lambda_n|$ , die Eigenwerte und  $v_1, ..., v_n$  eine als existent vorausgesetzte zugehörige Orthonormalbasis der Eigenvektoren von  $M$ .

Weiterhin bezeichne  $x_*$  den eindeutigen Grenzwert der Fixpunktiteration (1) und  $e_i = x_i - x_* \neq 0$ den Fehler im i-ten Iterationsschritt. Zeigen Sie:

Falls  $e_0 = \sum_{k=1}^n \gamma_k v_k$  mit  $\gamma_1 \neq 0$ , so folgt

$$
\frac{\|e_{i+1}\|_2}{\|e_i\|_2} \to \rho(M)\,, \quad i \to \infty
$$

Wie interpretieren Sie diese Aussage?

Groß/Schulz im 1.OG des E-Gebäudes

Aufgabe 21:  $(1+1+3+3+1 \text{ Punkte})$ 

# Programmieraufgabe 4: (10 Punkte)

Programmieren Sie zur Lösung des linearen Gleichungssystems  $Ax = b$  mit

$$
A = \begin{pmatrix} 5 & -1 & 2 & -1 & 0 & 1 \\ 2 & 11 & -3 & 1 & -\pi & 4 \\ 1 & -1 & -7 & 1 & -2 & 2 \\ 1 & 2 & -3 & -\pi^2 & 1 & -1 \\ 3 & -2 & 1 & -2 & 12 & -2 \\ 1 & 2 & -3 & 4 & -5 & -6 \end{pmatrix}, \quad b = \begin{pmatrix} 2 \\ 15 \\ 3 \\ -6 \\ 2 \\ -2 \end{pmatrix}
$$

das Jacobi- sowie das Gauss-Seidel-Verfahren in Matlab. W¨ahlen Sie als Startvektor jeweils  $x_0 = (0, 0, 0, 0, 0, 0)^\top$ . Geben Sie bei beiden Verfahren in jeder Iteration die Iterationszahl i, den Fehler  $||Ax_i - b||_2$ ,die Iterierte  $x_i$ 

sowie den Ausdruck ( $||x_i - x_*||_2 / ||x_0 - x_*||_2$ )<sup>1/*i*</sup>

tabellarisch formatiert aus und brechen Sie die Verfahren ab, sobald  $||Ax_i - b||_2 \le 10^{-6}$  gilt. Die Lösung  $x^*$  können Sie hierbei mittels Matlab berechnen.

Wieviele Iterationen benötigen die beiden Verfahren? Berechnen Sie ferner in Matlab den Spektralradius  $\rho(A) = |\lambda_{\text{max}}|$  der Iterationsmatrix des Jacobi- sowie des Gauss-Seidel-Verfahrens und kommentieren Sie Ihre Ergebnisse ausführlich.

Laden Sie den Quellcode (als txt-file abgespeichert) versehen mit Namen und Matrikelnummer im StudIP hoch! Die abzugebende Datei muss folgenden Namen haben und dann als Textdatei .txt abgespeichert in StudIP hochgeladen werden:

## NachnameMatrikelnummer.m

In der den ersten Zeilen des m-file stehen mit % auskommentiert:

• Name, Matrikelnummer, Studienfach

Drucken Sie ebenfalls den Quellcode und die Ergebnisse der Programmieraufgabe aus und geben Sie diese zusammen mit dem Übungszettel ab.